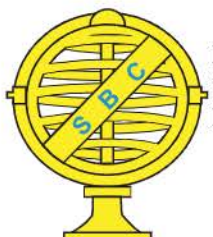

Revista Brasileira de Cartografia (2016), *W* 68/7: 1425-1439 Sociedade Brasileira de Cartografia, Geodésia, Fotogrametria e Sensoriamento Remoto ISSN: 1808-0936

# ESTRUTURAÇÃO E PUBLICAÇÃO DE DADOS GEOESPACIAIS EM CONSONÂNCIA COM A INFRAESTRUTURA NACIONAL DE DADOS ESPACIAIS (INDE) E COM OS PADRÕES DE INTEROPERABILIDADE DO GOVERNO ELETRÔNICO (E-PING)

*Structuring and Publication ofGeospatial Data inAccordance with the Brazilian Spatial Datalnfrastructure (JNDE) and the lnteroperability Standardsfor Electronic Government (e-PJNG)* 

## Andrea Lopes Iescheck<sup>1</sup>, Cleomir Paolazzi<sup>2</sup>, Claudia Robbi Sluter<sup>3</sup> & Silvana Philippi Camboim 3

1 Universidade Federal do Rio Grande do Sul- UFRGS Instituto de Geociências / Departamento de Geodésia Caixa Postal 15.001, CEP 91.509-900, Porto Alegre, RS, Brasil andrea.iescheck@ufrgs. br

2 Exército Brasileiro Diretoria de Serviço Geográfico / 1ª Divisão de Levantamento Rua Cleveland 250, Santa Teresa, CEP 90.850-240, Porto Alegre, RS, Brasil cleomir.topo@gmail.com

> 3 Universidade Federal do Paraná- UFPR Setor de Ciências da Terra / Departamento de Geomática Caixa Postal19.001, CEP 81.531-980, Curitiba, PR, Brasil robb isluter@gmail.com, silvanacamboim@gmail.com

*Recebido em 16* de *Abril, 10161 Aceito em 11* de *Jtmho, 1016*  Received on April 16, 2016/ Accepted on June 11, 2016

## RESUMO

Os primeiros passos do govemo brasileiro para melhorar a integração entre as instituições federais e a sociedade foram dados com a criação dos Padrões de Interoperabilidade de Governo Eletrônico (e-PING). A falta de interoperabilidade entre sistemas que armazenam informações geoespaciais também é um problema frequente. A Infraestrutura Nacional de Dados Espaciais (INDE) foi criada para viabilizar e aumentar o uso da informação geoespacial e seu propósito é catalogar, integrar e harmonizar os dados geoespaciais, produzidos e mantidos pelas diversas instituições governamentais, visando facilitar sua localização, exploração e acesso por qualquer usuário com acesso à internet. Este trabalho propõe procedimentos para geração de bases de dados geoespaciais de acordo com os padrões da INDE e que atenda as exigências do e-PING quanto à interoperabilidade entre sistemas a partir dos serviços *web* definidos como padrão de disseminação de informações geoespaciais. A metodologia deste trabalho envolve a implementação de um servidor de dados confotme padrões estabelecidos pela INDE, a acessibilidade aos geosserviços por meio de sistemas de informações geográficas (SIGs) desktop, a acessibilidade através de aplicação *web,* a visualização dos dados publicados e a integração dos geosserviços de diferentes fontes. Com a utilização dos geosserviços estabelecidos pelo Open Geo-

spatial Consortium (OGC), como o *web map service* (WMS) e o *web feature service* (WFS), o usuário pode acessar as informações a partir de aplicações remotas em softwares desktop-SIG ou por meio de um navegador de internet, o que elimina a necessidade de conversão de dados e facilita o intercâmbio dos dados na *web.* Também, petmite ao usuário realizar análises e gerar mapas e relatórios de forma dinâmica e em tempo real.

Palavras-chave: Padrões de Interoperabilidade de Governo Eletrônico (e-PING), Infraestrutura Nacional de Dados Espaciais (INDE), Serviços *Web, Web Map Service* (WMS), Web Feature Service (WFS).

## **ABSTRACT**

The first steps ofthe Brazilian Government to improve the integration between the federal institutions and the society were taken through the establishment of the Brazilian Interoperability Standards for Electronic Government (e-PING). The lack of interoperability between systems that store geographic information is also a problem faced very often. The Brazilian Spatial Data Infrastructure (INDE) was established to facilitate and increase the use of geospatial information and its purpose is to catalog, to integrate and to harmonize geospatial data, in order to facilitate their location, use and access by any user with internet access. This paper proposes some procedures for geospatial database production in accordance with INDE standards and with e-PING requirements for interoperability between different systems using web services defined as standard for data dissemination. The methodology of this work entails the implementation of a data server, according to INDE standards, the accessibility to geoservices through desktop geographic information systems (GIS) and through web application, the data visualization and the integration of geoservices from different sources. Using geoservices established by the Open Geospatial Consortium (OGC), like web map service (WMS) and web feature service (WFS), one can access the infotmation through remote applications in desktop-GIS software or through a web browser. This eliminates data translation and facilitates data exchange o ver the web. Also, it allows users to perform analysis and to generate maps and reports in a dynamic way and in real time.

Keywords: Brazilian Interoperability Standards for Electronic Government (e-PING), Brazilian Spatial Data Infrastructure (INDE), Web Services, Web Map Service (WMS), Web Feature Service (WFS).

## **1. INTRODUÇÃO**

Diante da dificuldade de integração entre seus diferentes setores e com a sociedade em geral, o Governo Brasileiro percebeu a necessidade de determinar padrões comuns para leitura, edição e disseminação de dados geográficos. Os primeiros passos neste sentido foram dados no ano de 2005 com a publicação dos Padrões de Interoperabilidade de Governo Eletrônico (e-PING), os quais definem um conjunto mínimo de premissas, políticas e especificações técnicas que regulamentam a utilização da Tecnologia de Informação e Comunicação na interoperabilidade de Serviços de Governo Eletrônico. Com relação à informação geoespacial, a interoperabilidade se dá no nível de serviços e não no nível de dados. O e-PING estabelece os padrões de serviços *web* para interoperabilidade entre sistemas de informações geográficas (SIGs) e para disseminação de dados, bem como os padrões de arquivos para intercâmbio entre estações de trabalho e intercâmbio de informações gráficas e imagens estáticas. Um dos requisitos básicos destes padrões de interoperabilidade estabelecidos no e-PING é o uso de software público e/ ou software livre em suas implementações, sendo que padrões proprietários são aceitos em caráter transitório, mantendo-se a perspectiva de substituição quando possível.

Com o objetivo de desenvolver padrões para dados geoespaciais e, consequentemente, viabilizar o intercâmbio de dados, foi fimdado em 1994 o *Open Geospatial Consortium* (OGC). O OGC visa criar, dentre outras especificações, formatos padrões que simplificam a interação entre diferentes fontes de dados.

Os padrões de serviços *web,* estabelecidos e difundidos pelo OGC, são aplicações ou componentes de aplicações, acessíveis pela *web,* capazes de trocar dados, de compartilhar tarefas e de automatizar processos que envolvam dados geoespaciais. Estes geosserviços são endereçáveis via URL *(Uniform Resource Locator)* e são disponibilizados ao público por meio de um navegador de internet ou de programas desktop-SIG. Dentre os serviços *web* mais importantes da OGC estão o *Web Map Service* (WMS), o *Web F e ature Service*  (WFS) e o *Catalog Servicesfor the Web* (CSW) (PAOLAZZI, 2011).

#### *Estruturação e Publicação de Dados Geoespaciais*

O governo brasileiro, por meio do decreto n° 6.666 de 27 de novembro de 2008, instituiu a Infraestrutura Nacional de Dados Espaciais (INDE). Contudo, a integração de dados geográficos oriundos de diversas fontes (bases cartográficas de referência, bases temáticas, softwares, sistemas operacionais e bancos de dados distintos) requer conhecimento de conceitos, de normas e de especificações inerentes aos dados e às aplicações a que se destinam (BRASIL, 2008). A INDE brasileira segue a vertente mais atual na definição de uma IDE, na qual o conceito de serviços prevalece sobre o de dados (CAMBOIM, 2013; DORNELLES & IESCHECK, 2013).

O Plano de Ação da INDE prevê que sua construção se realize gradualmente, em três ciclos de implantação. No primeiro ciclo são considerados os aspectos referentes aos dados, à sua normalização e à tecnologia necessária para a sua geração, disponibilização, acesso e manuseio (incluindo análises). O ciclo 11 envolve a consolidação do Diretório Brasileiro de Dados Geoespaciais (DBDG) no governo federal e da sua extensão para os demais rúveis de governo, tendo como foco os dados e os serviços (geosserviços ). Uma das metas deste ciclo é a integração com outras IDEs (continentais, temáticas, regionais, institucionais/corporativas). E, para o ciclo III, espera-se que a INDE se concretize como uma referência para busca, exploração e acesso de dados e metadados geoespaciais no Brasil e que sua integração com outras IDEs seja consolidada (CONCAR, 2010). A INDE ainda está no ciclo I de implantação, mas com o crescimento da adoção de normas internacionais e a produção de normas locais, está avançando para a segunda etapa do modelo (CAMBOIM, 2013).

Nas últimas décadas, as Infraestruturas de Dados Espaciais (IDEs) se tornaram um importante elemento facilitador do gerenciamento e do uso de dados espaciais (GSDI, 2004). Coleman e McLaughlin (1998) definem IDE como um conjunto básico de tecnologias, políticas e arranjos institucionais que facilitam a disponibilidade e o acesso a dados espaciais. As IDEs podem ser implementadas em rúvel global, nacional, regional ou municipal (VOLZ, 2006). Emrúvel regional, pode-se citar a IDE da Europa, da África, da Ásia-Pacífico e das Américas. No caso da IDE para as Américas, o Comitê

Permanente para a Infraestrutura de Dados Geoespaciais das Américas representa a região na Gestão Global da Informação Geoespacial das Nações Unidas (IPGH, SIRGAS, CP-IDEA e GeoSUR, 2013). O foco da IDE Europeia é a interoperabilidade de dados (RAUTENBACH *et ai.,* 20 13). Em rúvel nacional, diversos países já implementaram sua IDE como forma de subsidiar políticas e projetos governamentais (FGDC, 1997).

Pesquisas atuais tratam da terceira geração de IDE, voltada às demandas dos usuários, como as IDEs inversas, semânticas e colaborativas. IDEs com funcionalidades semânticas buscam aprimorar o acesso, a recuperação, o processamento e a visualização de dados geoespaciais a partir da definição de ontologias. Com o objetivo de integrar serviços de *web* semântica nas IDEs, Janowicz *et a/.(20* 1 O) propõem estabelecer uma camada operacional semântica *(Semantic EnablementLayer)* para os serviços da OGC, para gerenciamento, acesso e processamento de ontologias. Lutz e Klien (2006) aplicaram ontologias da lógica de descrições para aprimorar a busca e a recuperação de dados geoespaciais nas IDEs.

Borba *et ai.* (2015) propõem uma IDE colaborativa, cujo objetivo é oferecer ambientes virtuais onde a informação espacial pode ser produzida e compartilhada, além de ficar acessível a qualquer usuário, em qualquer lugar, por meio de uma conexão via protocolos de internet. Este modelo de IDE vai ao encontro dos princípios de mapeamento colaborativo e de IDE inversa.

IDEs inversas são infraestruturas controladas pelos usuários *(user-driven),* autoorganizadas *(self-organizing),* com controle descentralizado *(decentralized contrai)* e seu desenvolvimento ocorre da base para o topo *(bottom-up).* Isto significa que o usuário pode participar e atuar em todas as etapas de desenvolvimento da infraestrutura, e que a autoorganização destes usuários é necessária e deve ser coordenada por acordos institucionais, mas sem intervenção direta (EGYEDI *et* ai., 2007; COETZEE & WOLFF-PIGGOTT, 2015).

Partindo-se do pressuposto que o usuário pode ser favorecido com o intercâmbio de dados geográficos entre diferentes plataformas, a utilização de servidores interoperáveis é necessária e, consequentemente, a padronização na organização dos dados também. Assim, no contexto das políticas públicas voltadas à padronização de serviços, de estrutura de dados e de formatos adotados pelo governo federal, estabelecidas pelo e-PING e pela INDE, este trabalho apresenta uma proposta de procedimentos para geração de bases de dados geoespaciais de acordo a INDE e que atenda as exigências do e-PIN G quanto à interoperabilidade entre sistemas a partir dos serviços *web* definidos como padrão de disseminação de informações geoespaciais.

A metodologia definida para o desenvolvimento deste trabalho envolve a implementação um servidor de dados conforme padrões estabelecidos pela INDE, a acessibilidade aos geosserviços por meio de SIGs desktop, a acessibilidade através de aplicação *web,*  a visualização dos dados publicados e a integração dos geosserviços de diferentes fontes. Isto envolveu as etapas de aquisição da base de dados geoespaciais, de acordo com a Especificação Técnica de Aquisição de Dados Geoespaciais Vetoriais (ET-ADGV) (DSG, 20 **11** ); de armazenamento da base geoespacial no banco de dados geográficos, segundo a estrutura estabelecida pela Especificação Técnica para Estruturação de Dados Geoespaciais Vetoriais (ET-EDGV) (CONCAR, 2010); de definição da simbologia, conforme especificado na ET-ADGV e de acordo com o Manual Técnico de Convenções Cartográficas T-34-700, 1ª e 2ª Partes (DSG, 2002); de definição das configurações do servidor de mapa e da publicação dos dados para utilização dos serviços *web,* definidos no e-PING como padrão de integração e intercâmbio de dados; de acesso aos geosserviços WMS e WFS por meio de SIGs desktop *(QGIS* <http:// www. qgis.org/en/site/> *eArcGis* <http://www. esri. com/software/arcgis>) e de aplicação web (neste trabalho foi utilizado o browser *Mozilla Firefox* <https://www. mozilla.org/pt-BR/>); de visualização dos dados publicados e de integração dos geosserviços de diferentes fontes, verificada pelo acesso aos dados através de um *web* mapa que integra camadas do WMS ao mapa base do *OpenStreetMap* (<https://www. openstreet map.org> ).

Apesar de não serem objeto deste estudo,

os metadados são parte integrante e relevante para uma IDE e devem complementar os passos aqui descritos.

## **2. ÁREA, MATERIAIS E MÉTODOS**

Apresenta-se neste capítulo a área de estudo e os materiais utilizados no desenvolvimento da pesquisa. Além disso, são abordadas questões do e-PING diretamente relacionadas com dados geoespaciais, como padrões de arquivos e padrões de serviços *web,* e o detalhamento da metodologia de trabalho.

## **2.1 Área de estudo**

Os estudos foram desenvolvidos com dados da carta topográfica de Porto Alegre, folha SH-22-Y-B, MIR-541, na escala 1:250.000 (Figura **1** ). Esta carta abrange parte da cidade de Porto Alegre e região metropolitana, no Estado do Rio Grande do Sul, totalizando uma área de 18.150 km<sup>2</sup> , e é limitada pelos paralelos 30° e  $31^\circ$  Sul e pelos meridianos  $51^\circ$  e  $52^\circ$  30' Oeste de Greenwich.

O original cartográfico foi produzido e editado em 1981 pela Diretoria do Serviço Geográfico do Exército (DSG), na projeção UTM (Universal Transversa de Mercator), fuso 22, e está associado ao sistema geodésico de referência SAD-69 *(SouthAmericanDatum* ). Por se tratar de um produto analógico, foi necessário digitalizar e, posteriormente, vetorizar a carta topográfica.

### **2.2 Padrões de InteroperabHidade do Governo Eletrônico (e-PIN G) e Infraestrutura Nacional de Dados Espaciais (INDE)**

Define-se interoperabilidade como a habilidade de dois ou mais sistemas (computadores, meios de comunicação, redes, software e outros componentes de tecnologia da informação) de interagir e de intercambiar dados em conformidade com um método estabelecido. a fim de se obter os resultados esperados (ISO/TR 16056-1, 2004). As áreas cobertas pelo e-PING estão segmentadas em cinco grandes grupos: Interconexão, Segurança, Meios de Acesso, Organização e Intercâmbio de Informações, e Areas de Integração para o Governo Eletrônico (BRASIL, 2013). Dentre estas, as áreas que envolvem diretamente dados geoespaciais são "Meios de Acesso" e "Áreas de integração para o Governo Eletrônico".

#### *Estruturação e Publicação de Dados Geoespaciais*

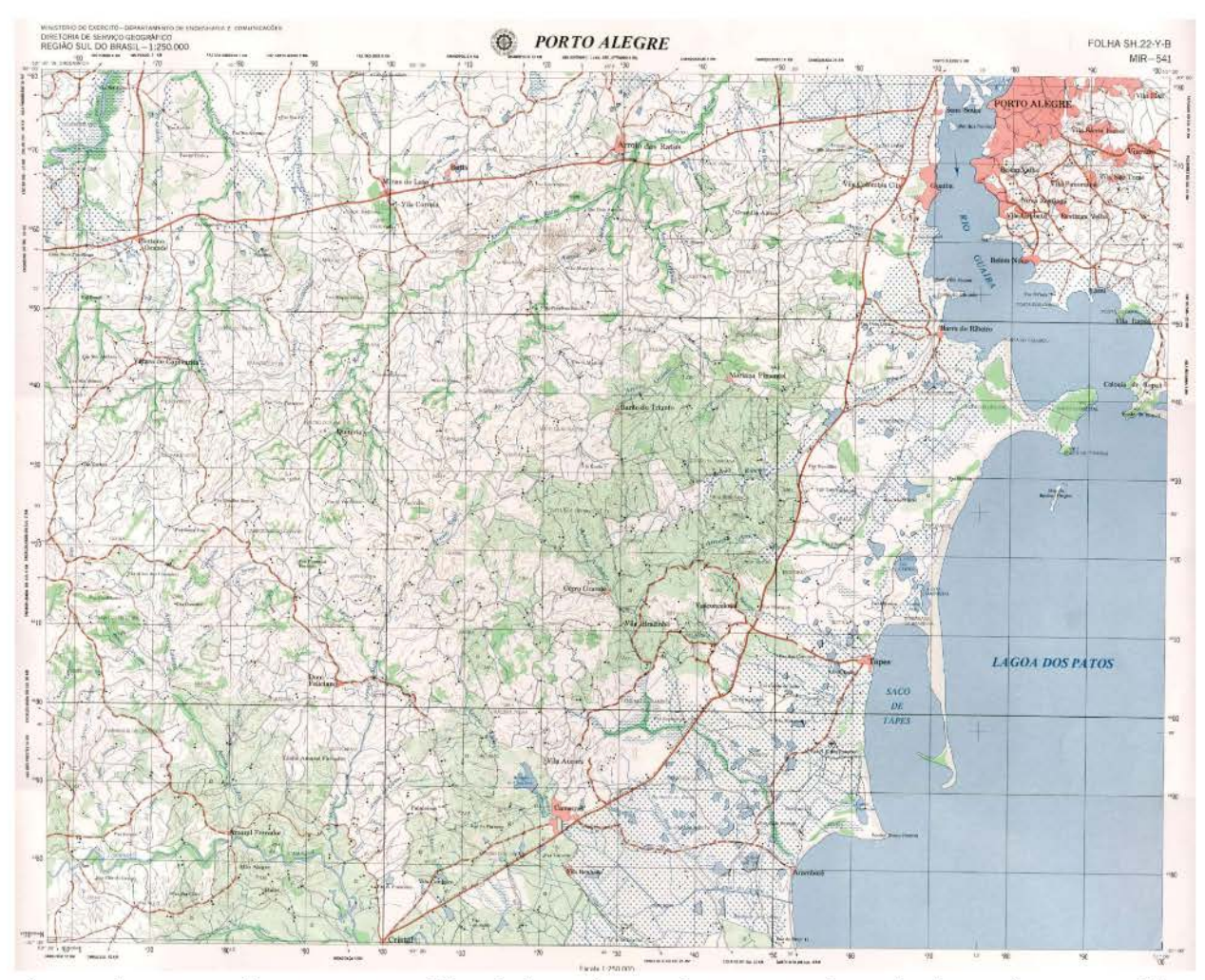

Fig. 1 -Ilustração da carta topográfica da área de estudo. Fonte: Diretoria de Serviço Geográfico (DSG), 1981.

No segmento "Meios de Acesso" são explicitadas as questões relativas aos padrões dos dispositivos de acesso aos serviços do governo eletrônico. Também são abordadas as políticas e as especificações para estações de trabalho (BRASIL, 2013). Este segmento prevê que para elaboração de minutas de documentos ou trabalhos que necessitem ser criados colaborativamente por mais de uma pessoa e/ou órgão devem ser utilizados, preferencialmente, os formatos previstos no quadro 1. Esta padronização de formatos tem como objetivo a identificação de uma referência mínima a partir da qual os serviços do governo eletrônico (e-gov) devem intercambiar informações. Os padrões transitórios (em transição) são aqueles não recomendados pelo governo por não atenderem a um ou mais requisitos estabelecidos, podendo vir a ser considerados como "recomendados" caso se tomem adequados às políticas técnicas estabelecidas (BRASIL, 2013).

Quadro 1: Padrões de arquivos previstos no e-ping para dados geoespaciais

| Intercâmbio entre<br>estações de trabalho                  | Situação     |
|------------------------------------------------------------|--------------|
| GML                                                        | Adotado      |
| ShapeFile                                                  | Adotado      |
| <b>GeoTIFF</b>                                             | Adotado      |
| Intercâmbio de informações<br>estáticas gráficas e imagens | Situação     |
| <b>PNG</b>                                                 | Adotado      |
| TIFF                                                       | Recomendado  |
| SVG, W3C                                                   | Recomendado  |
| JPEG                                                       | Recomendado  |
| BMP                                                        | Em transição |
| GIF                                                        | Em transição |

Fonte: BRASIL, 2013.

No segmento "Áreas de Integração para o Governo Eletrônico" são tratados os componentes das áreas de atuação do

Governo, cuja padronização seja relevante para processos que envolvam informações geográficas. Orienta-se, desta forma, o uso de serviços *web (web services)* como padrão de integração e intercâmbio de dados entre SIGs. Os padrões de serviços *web* para dados geoespaciais são apresentados no quadro 2.

Quadro 2: Padrões de serviços *web* previstos no e-ping para dados geoespaciais

| Componente                       | Especificação | Situação    |
|----------------------------------|---------------|-------------|
| Interoperabilidade<br>entre SIGs | WMS           | Adotado     |
|                                  | WFS           | Adotado     |
|                                  | WCS           | Adotado     |
|                                  | CSW           | Adotado     |
|                                  | WFS-T         | Recomendado |

Fonte: BRASIL, 2013.

No serviço WMS os dados são acessados na forma de mapas armazenados como imagens (nos formatos PNG, GIF ou JPEG, por exemplo), podendo conter informações vetoriais (no formato SVG ou WebCGM). O WFS permite o acesso direto aos dados, o que possibilita a realização de análise espacial, seleção por atributos, confecção de mapas temáticos entre outras utilidades. No WCS *(Web Coverage Service)* é possível acessar diretamente aos dados matriciais (imagens), juntamente com seus atributos, o que permite a realização de análises. E o CSW *(Catalogue Service for the Web)* disponibiliza um catálogo de registros que descrevem os dados e os serviços (metadados).

Assim, independentemente das tecnologias em que os SIGs foram implementados, passase a adotar um padrão de interoperabilidade que garante escalabilidade e facilidade de uso. Isto possibilita sua utilização por vários usuários de forma simultânea e em tempo real. Neste contexto, os serviços *web* surgem como uma alternativa para a disseminação de dados geoespaciais na internet. A *web* é um conjunto dos recursos disponíveis na internet. Atualmente seu principal uso é o acesso interativo a documentos e aplicações. O acesso a estes recursos é efetuado através de protocolos que utilizam um esquema de nomeação uniforme URL (MELO JUNIOR, 2005). Conforme Brandão e Ribeiro (2007), os serviços *web* **são** programas que oferecem serviços a aplicações remotas, denominadas consumidoras, e que utilizam a internet como canal de comunicação. No caso deste trabalho, o servidor interoperável implementado utiliza os serviços *web* para disponibilizar dados geoespaciais adquiridos segundo os padrões estabelecidos pela INDE.

#### **2.3 Métodos**

A Figura 2 apresenta o esquema geral da metodologia deste trabalho. A primeira etapa aborda o processo de aquisição da base de dados geoespaciais. Na segunda fase é feito o armazenamento desta base de dados, em formato vetorial, no banco de dados geográficos. Na terceira etapa, procede-se à representação dos dados e à definição das configurações do servidor de mapas. A quarta etapa trata da publicação dos dados geoespaciais. A partir do dado publicado, verifica-se o acesso e a interoperabilidade de dados. Isto se dá pela acessibilidade aos geosserviços por meio de SIGs desktop, pela acessibilidade através de aplicação *web,* pela visualização dos dados publicados e pela integração dos geosserviços de diferentes fontes.

O processo de aquisição da informação geoespacial foi realizado no módulo de vetorização semi-automática do software da *ArcGIS* (ESRI), versão 9 .3. Utilizou-se, como banco de dados geográficos, *oPostgreSQL* com extensão espacial PostGIS, em consonância com as recomendações do Plano de Ação da INDE. O *P ostG IS* é uma opção adequada à configuração de um servidor *web* interoperável que permite o acesso a partir de diferentes plataformas de execução, o que atende as especificações previstas na OGC.

O acesso aos serviços *web,* que pressupõe o uso de uma ferramenta de interface com o usuário, foi realizado com o *QGIS,* um programa computacional para SIG, de código aberto e de domínio público, oferecido nos termos do GPL *(General Public License* ).

O Plano de Ação da INDE recomenda o *Apache* como servidor *web* e o *Geoserver* como servidor de mapas. Um servidor *web* processa solicitações HTTP *(Hyper-Text Transfer Protocol),*  que é o protocolo padrão da *web.* O *Apache* **é um servidor** *web* livre, robusto, utilizado em boa parte dos servidores ativos no mundo.

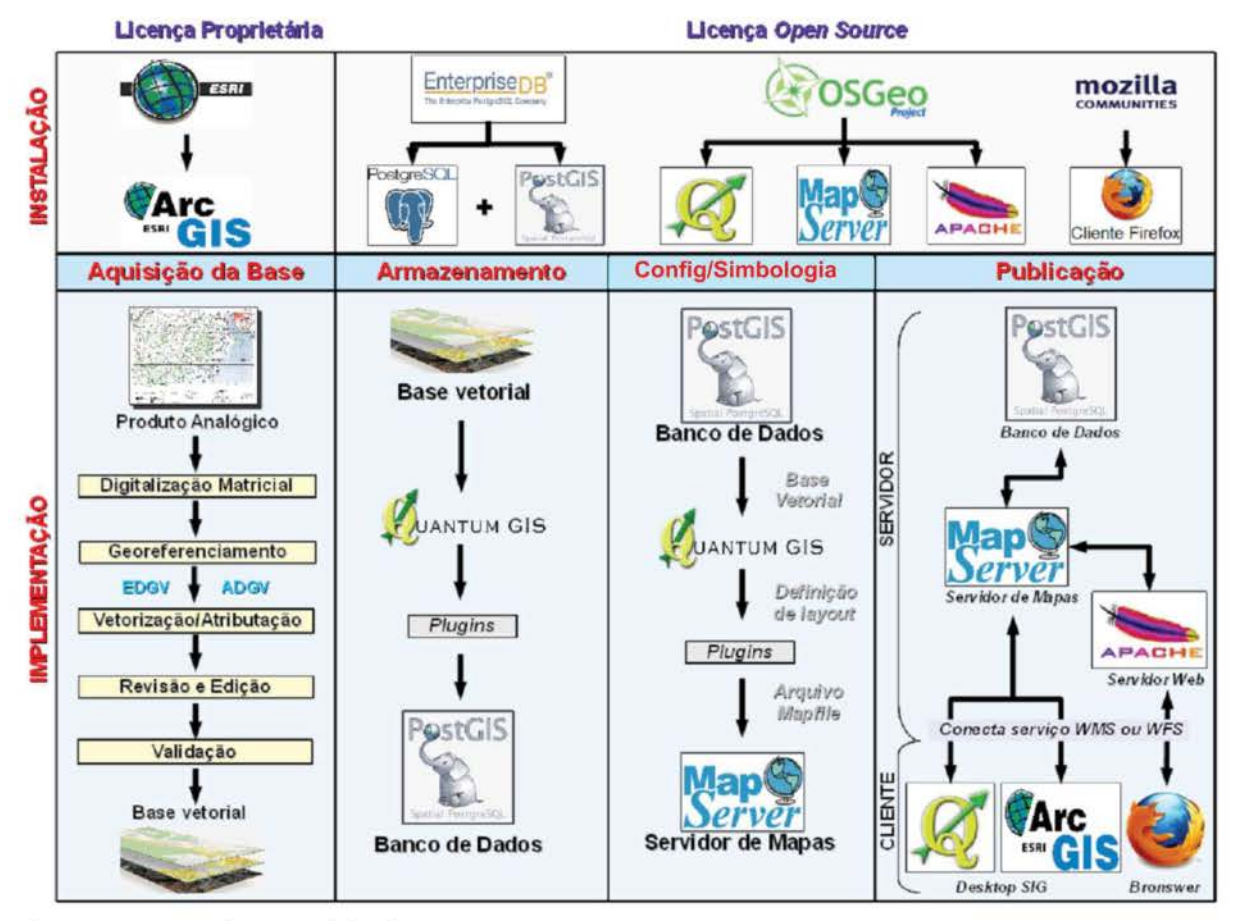

Fig. 2- Etapas da metodologia.

Optou-se pela utilização do *Mapserver,*  que é uma plataforma para publicação de dados geoespaciais e para aplicações *web* que roda em diferentes sistemas operacionais e suporta diversos formatos de dados tanto vetoriais como matriciais. O navegador *web* utilizado nos testes como meio de acesso para o usuário aos dados armazenados no banco de dados do servidor remoto foi o *Mozilla Firefox.* Uma vez que os padrões abertos são adotados, qualquer *browser*  pode ser utilizado para esta finalidade.

#### **23.1 Aquisição da base de dados geoespaciais e armazenamento no banco de dados geográficos**

O processo de aquisição da base de dados geoespaciais abrange as fases de digitalização do original cartográfico, correção geométrica, vetorização e aquisição dos atributos, revisão, edição e validação. A digitalização foi realizada por meio do *scanner* Contex CRYSTAL G600, formato AO, com resolução ótica de 600 dpi. O produto digitalizado foi a carta topográfica na escala 1:250.000 de Porto Alegre.

Após digitalização, fez-se a correção geométrica do produto, ou seja, o georeferenciamento da carta topográfica. Este processo foi realizado tendo como pontos de controle os cruzamentos da malha de coordenadas UTM. Neste procedimento foram utilizados 154 pontos de controle, o que possibilitou um erro médio quadrático (EMQ) inferior a 0,3mm na carta, o que atende as recomendações estabelecidas para este processo de aquisição. Como se trata de uma carta topográfica na escala 1:250.000, o EMQ não poderia exceder 75m. A transfonnação utilizada foi o polinômio de terceiro grau. A Figura 3 mostra a legenda da carta original, com as categorias e classes de feições representadas na escala 1:250.000.

A etapa de validação busca encontrar e eliminar erros de construção das geometrias decorrentes do processo de aquisição de dados ou erros por violação das regras de integridade espacial implementadas no banco de dados. Os erros podem estar associados a linhas (linhas sobrepostas, erros de interseção, entre outros), a áreas (áreas com sobreposição) e a pontos

(pontos perdidos no desenho). Para isto foram utilizadas algumas funções de análise topológica. Consequentemente, é necessário que o processo de validação seja acompanhado pelo operador, erro a erro, e revisado de forma completa.

A revisão visa detectar erros ocorridos no processo de aquisição de dados. Estes erros ou omissões podem advir das diferentes fases de trabalho e devem ser corrigidos de acordo com as especificações da ET-EDGV.

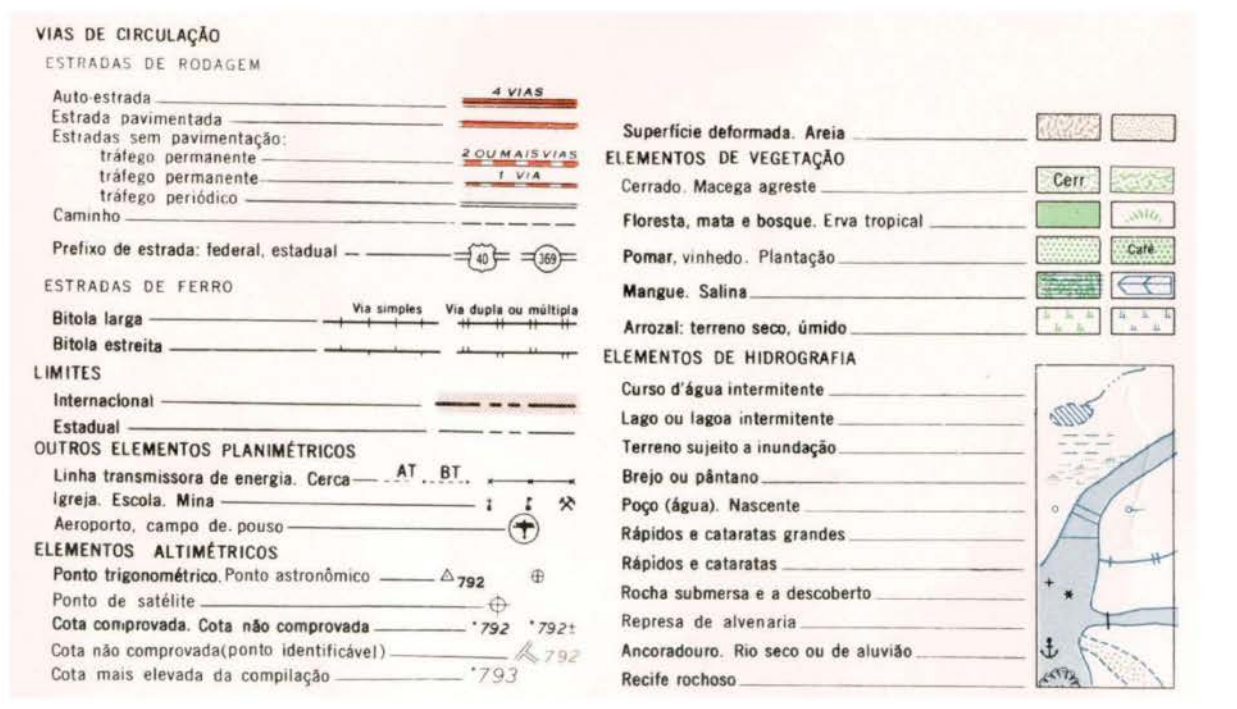

Fig. 3- Legenda da carta original com as categorias e as classes de feições representáveis na escala 1:250.000. Fonte: Diretoria de Serviço Geográfico (DSG), 1981.

As normas utilizadas para edição gráfica foram a ET-EDGV, a ET-ADGV e a ET-PCDG (Especificação Técnica para Produtos de Conjuntos de Dados Geoespaciais ). A ET-PCDG define os padrões dos produtos de conjuntos de dados geoespaciais vetoriais e matriciais e os procedimentos para o controle de qualidade destes produtos (DSG, 2014).

Após aquisição, edição e validação da base de dados geoespaciais, as informações foram carregadas com o *QGIS.* A inserção desta base no banco de dados foi realizada com auxílio de *plugin*  específico, disporúve1 no *QGIS.* Neste trabalho, o armazenamento das informações no banco de dados é fimdamental, uma vez que representa o repositório de informações que será acessado a partir do servidor de mapas.

#### **2.3.2 Representação dos dados e configuração do servidor**

A definição das características de representação das informações armazenadas foi realizada no ambiente do *QGIS.* Este programa atende ao requisito de interoperabilidade com o banco de dados e possui um *plugin* dedicado à exportação ao *Mapserver* que permite a configuração do servidor de mapas.

As informações armazenadas no banco de *dadosPostgreSQL/PostGIS* foram acessadas com o *QGIS.* Em seguida, procedeu-se à definição da simbologia para representação das feições, conforme especificado na ET-ADGV, e de acordo com o Manual Técnico de Convenções Cartográficas T-34-700,  $1^{\circ}$  e  $2^{\circ}$  Partes (DSG, 2002) para o mapeamento topográfico na escala 1:250.000. As particularidades de cada representação ficam armazenadas no arquivo de projeto do *QGIS,* o qual foi salvo no ambiente público do servidor web *(Apache),* na pasta de publicação deste servidor *(htdocs).* 

#### **2.3.3 PubHcação dos dados**

Definida a representação dos dados, o projeto foi exportado para o *Mapserver.* Como resultado desta exportação, obtém-se o endereço URL de acesso aos dados, o qual será utilizado nas solicitações dos serviços WMS e WFS.

O arquivo gerado neste processo possui

extensão *mapjile (".map* ")e fica disporúvel na pasta de publicação do servidor *web.* O arquivo *mapfile*  contém todas as configurações do projeto, ou seja, todas as definições de representação e de acesso aos dados armazenados no banco de dados. O *Mapserver*  realiza a conexão, o carregamento e a representação dos arquivos vetoriais quando solicitado pelo usuário, o qual pode acessar a informação a partir de diferentes plataformas e sistemas.

### **3. RESULTADOS E DISCUSSÃO**

No processo que envolveu a aquisição da base vetorial as informações geográficas adquiridas foram armazenadas dentro da estrutura definida pelo modelo da EDGV, onde estão contempladas todas as classes de feições percebidas na escala 1:25.000 e menores do território nacional. Desta forma, as feições da carta topográfica 1 :250.000 utilizada neste trabalho preencheram parte das classes previstas. Estas feições foram representadas pelas ptimitivas geométricas definidas para as classes de objetos, agrupadas em categorias de informação. O quadro 3 apresenta as feições armazenadas no processo de aquisição da base vetorial. A figura 4 mostra o resultado da representação do conjunto de feições obtidas na etapa de aquisição da base de dados, conforme categorias, classes e geometrias discriminadas no quadro 3.

Quadro 3: Categorias, classes e geometrias das feições

| Categoria              | <b>Classe</b>                 | Geometria |
|------------------------|-------------------------------|-----------|
| Sistema de Transporte  | Ponte P                       | Ponto     |
|                        | Pista Ponto Pouso             | Ponto     |
|                        | Trecho Rodoviano              | Linha     |
|                        | Travessia                     | Linha     |
|                        | Ponte L                       | Linha     |
| Estrutura Econômica    | Edif_Agropec_Ext_Veg_Pesca    | Ponto     |
|                        | Ext Mineral                   | Ponto     |
| Educação e Cultura     | Edif Const Lazer              | Ponto     |
|                        | Edif Ensino                   | Ponto     |
|                        | Edif Religiosa                | Ponto     |
|                        | Cidade                        | Ponto     |
|                        | Aglomerado Rural              | Ponto     |
|                        | Edif Habitacional             | Ponto     |
| Localidades            | Nome Local                    | Ponto     |
|                        | Vila                          | Ponto     |
|                        | Area Edificada                | Polígono  |
| Energia e Comunicações | Trecho_Energia                | Linha     |
|                        | Trecho_Comunic                | Linha     |
|                        | Barragem                      | Linha     |
| Hidrografia            | Trecho_Drenagem               | Linha     |
|                        | Trecho Massa Dagua            | Polígono  |
|                        | <b>Ilha</b>                   | Polígono  |
|                        | Terrreno Suj Inundacao        | Polígono  |
|                        | Area_Umida                    | Polígono  |
|                        | Massa Dagua                   | Polígono  |
| Relevo                 | Ponto Cotado Altimetrico      | Ponto     |
|                        | Elemento Fisiografico Natural | Ponto     |
|                        | Curva Nivel                   | Linha     |
|                        | Rocha                         | Polígono  |
|                        | Terreno Exposto               | Polígono  |
| Vegetação              | Veg_Cultivada                 | Polígono  |
|                        | Campo                         | Polígono  |
|                        | Vegetacao                     | Polígono  |
| Limites                | Delimitacao Fisica            | Linha     |
|                        | País                          | Polígono  |
|                        | Unidade Federacao             | Polígono  |

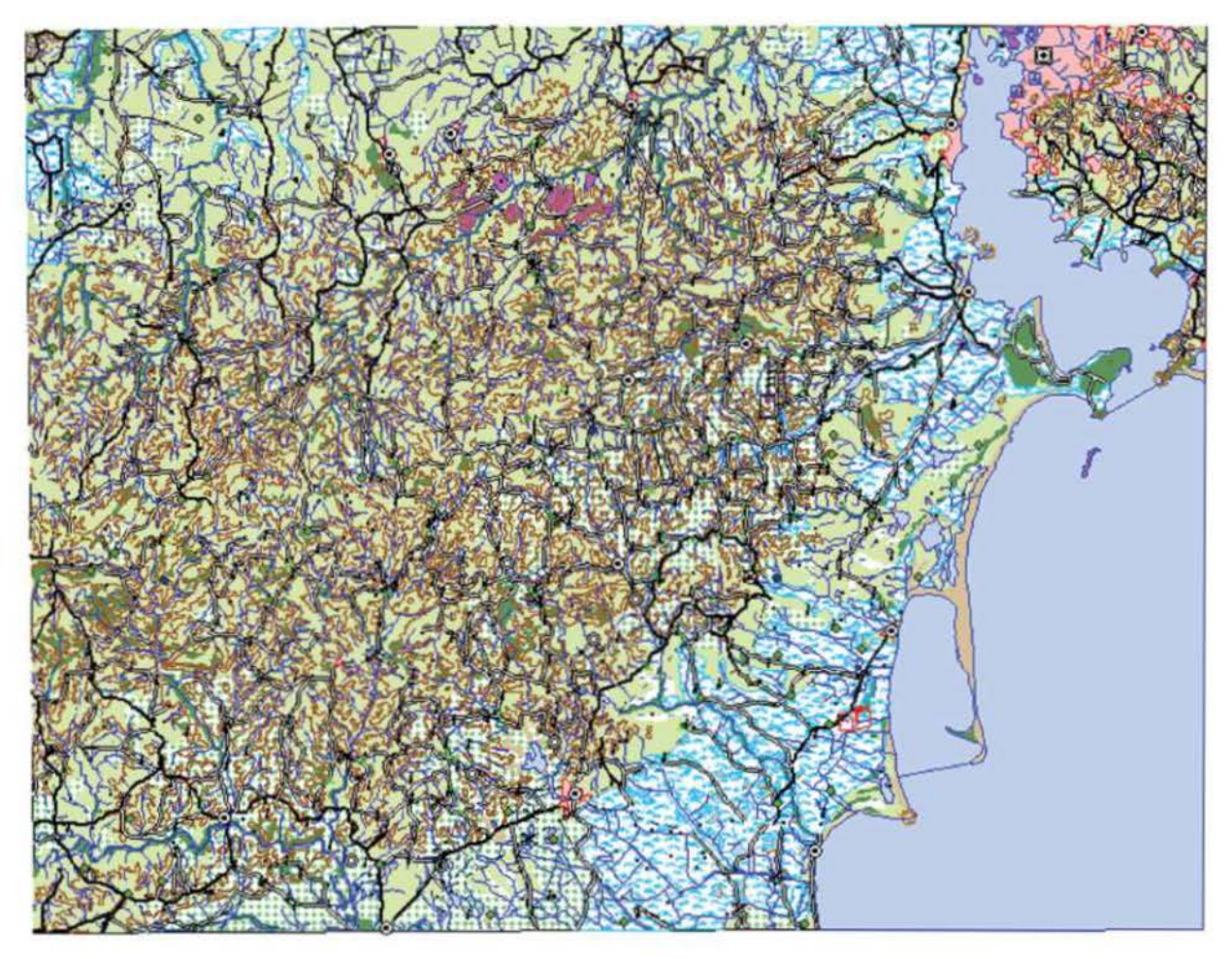

Fig. 4 - Feições da base de dados representadas conforme categorias, classes e geometrias discriminadas no quadro 3.

#### **3.1 Acesso aos geosserviços através de sistemas de informações geográficas desktop**

O acesso aos serviços WMS e WFS no *QGIS* é feito pela identificação da conexão utilizada (nome da conexão), pelo endereço da URL obtido na criação dos serviços no *Mapserver,* e pelo usuário e senha de acesso. A partir destas configurações, e por meio das ferramentas *Adicionar camada do tipo WMS* e *Adicionar camada WFS,* é possível acessar os dados geoespaciais.

No serviço WMS, obtém-se uma lista com todos os níveis de armazenamento (camadas) que contêm as feições disponíveis no servidor. Cada classe de feição corresponde a urna camada e é adicionada individualmente. Afigura 5 apresenta um exemplo de acesso ao WMS com as camadas referentes às categorias sistema de transporte, localidades, hidrografia, relevo, vegetação e limites.

No serviço WFS cada camada, correspon-

dente às classes de feições, é adicionada individualmente e representada no formato vetorial com a respectiva tabela de atributos associada. Dessa forma é possível selecionar as feições desejadas e realizar operações diretamente sobre os dados, corno consultas e análises. A figura 6 mostra um exemplo de acesso ao WFS no ambiente *QGIS,* com as categorias sistema de transporte, hidrografia e vegetação.

No caso *doArcGJS,* o acesso aos serviços WMS e WFS também é feito pela identificação da conexão utilizada e pelo endereço da URL. Com o uso da ferramenta *Adicionar Servidores WMS (Add WMS Servers),* pode-se acessar os dados geoespaciais por meio dos níveis de armazenamento que contêm as feições disponíveis no servidor. E, por meio da ferramenta *Conexões de Interoperabilidade (Interoperability Connections)* para o serviço WFS, é possível adicionar os níveis de maneira individual, com as respectivas tabelas de atributos.

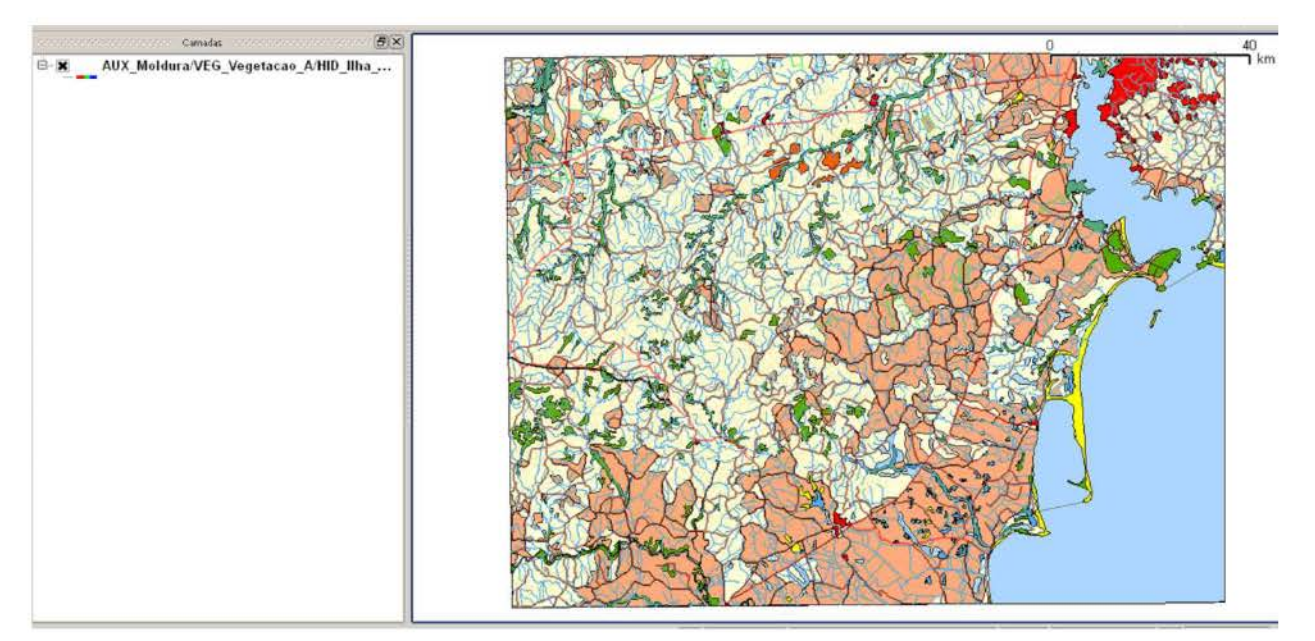

Fig. 5- Serviço WMS no *QGIS:* acesso às categorias sistema de transporte, localidades, hidrografia, relevo, vegetação e limites.

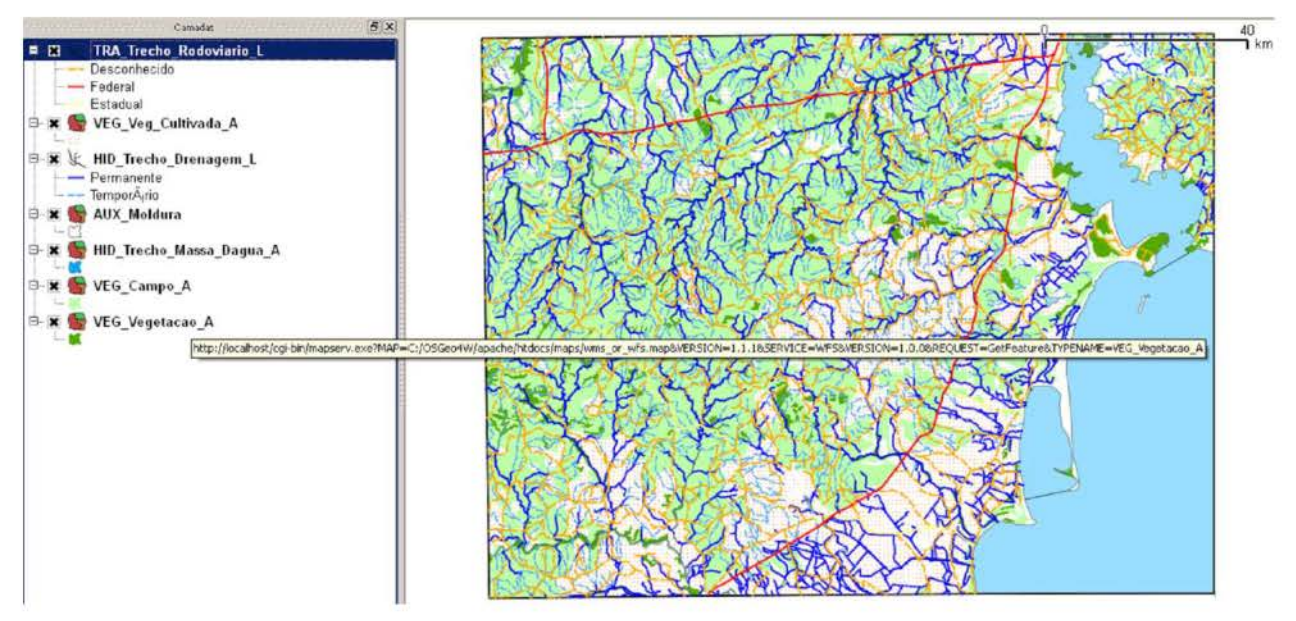

Fig. 6 - Serviço WFS no *QGIS:* acesso às categorias sistema de transporte, hidrografia e vegetação.

A figura 7 mostra um exemplo de acesso às camadas do WMS, referentes à categoria hidrografia e às classes curva de rúvel e trecho rodoviário, adicionadas no ambiente *ArcGIS.*  E a figura 8 apresenta um exemplo de acesso ao serviço WFS no *ArcGIS,* com a categoria hidrografia e as classes curva de rúvel e trecho rodoviário neste mesmo programa.

#### 3.2 Acesso aos geosserviços através de aplicação web

Da mesma forma que o dado geoespacial é disponibilizado para aplicações cliente

desktop, pode-se realizar esse processo em um navegador *web.* Afigura 9 apresenta a solução implementada neste trabalho. A solicitação dos dados da área de interesse do usuário é feita a partir do navegador *(Mozila)* e enviada ao servidor HTTP *(Apache).* O servidor HTTP repassa o pedido ao servidor de mapas *(Mapserver)* que realiza a consulta espacial no banco de dados e simboliza os dados de acordo com as informações contidas no arquivo *mapfile.* Na sequência, o servidor de mapas envia a resposta por meio de um serviço WMS ou WFS ao servidor HTTP que a encaminha ao

cliente através de protocolos e das extensões XML *(Extensihle Markup Language* ). O XML é urna linguagem capaz de descrever diversos tipos de dados e é utilizada para intercâmbio de informações na internet. Associada à página *web*  que disponibiliza o dado geoespacial, utilizouse a biblioteca *OpenLayers.* A biblioteca *Open*  *Layers* é uma biblioteca *JavaScript Open Source* para exibição de dados espaciais em páginas *web,* que provê as ferramentas básicas de navegação, de manipulação e de interação com o mapa. Além disso, fornece urna interface de programação (API) para desenvolvimento de aplicações geográficas baseadas na *web.* 

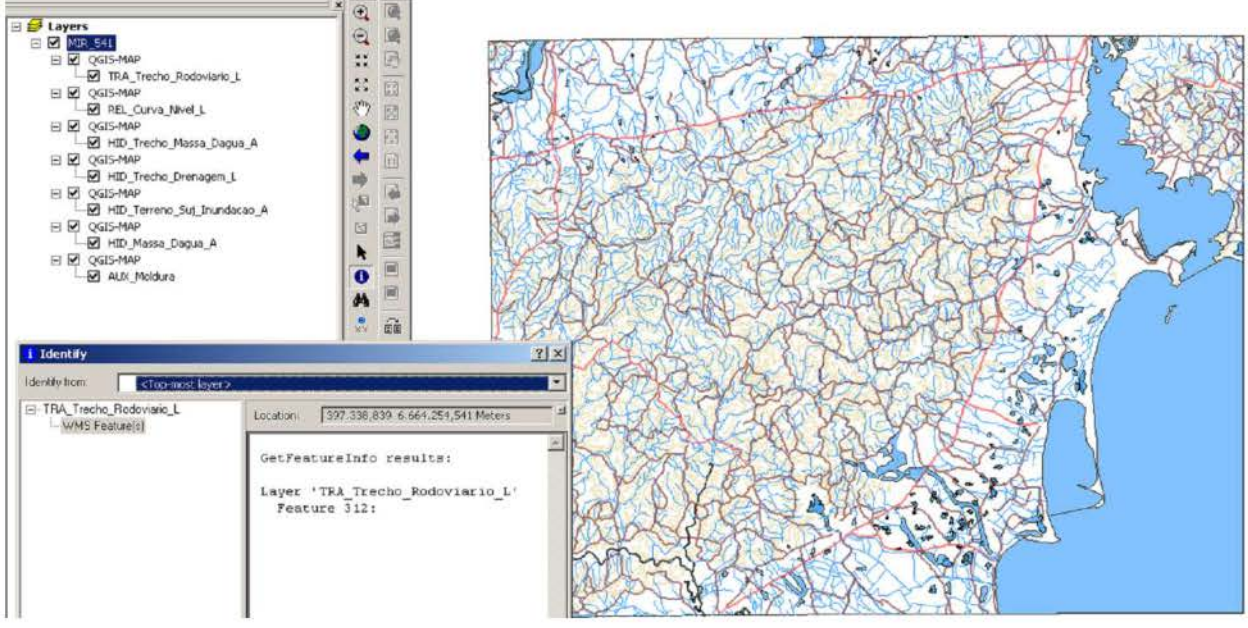

Fig. 7- Serviço WMS no *ArcGIS:* acesso **à** categoria hidrografia e às classes curva de rúvel e trecho rodoviário.

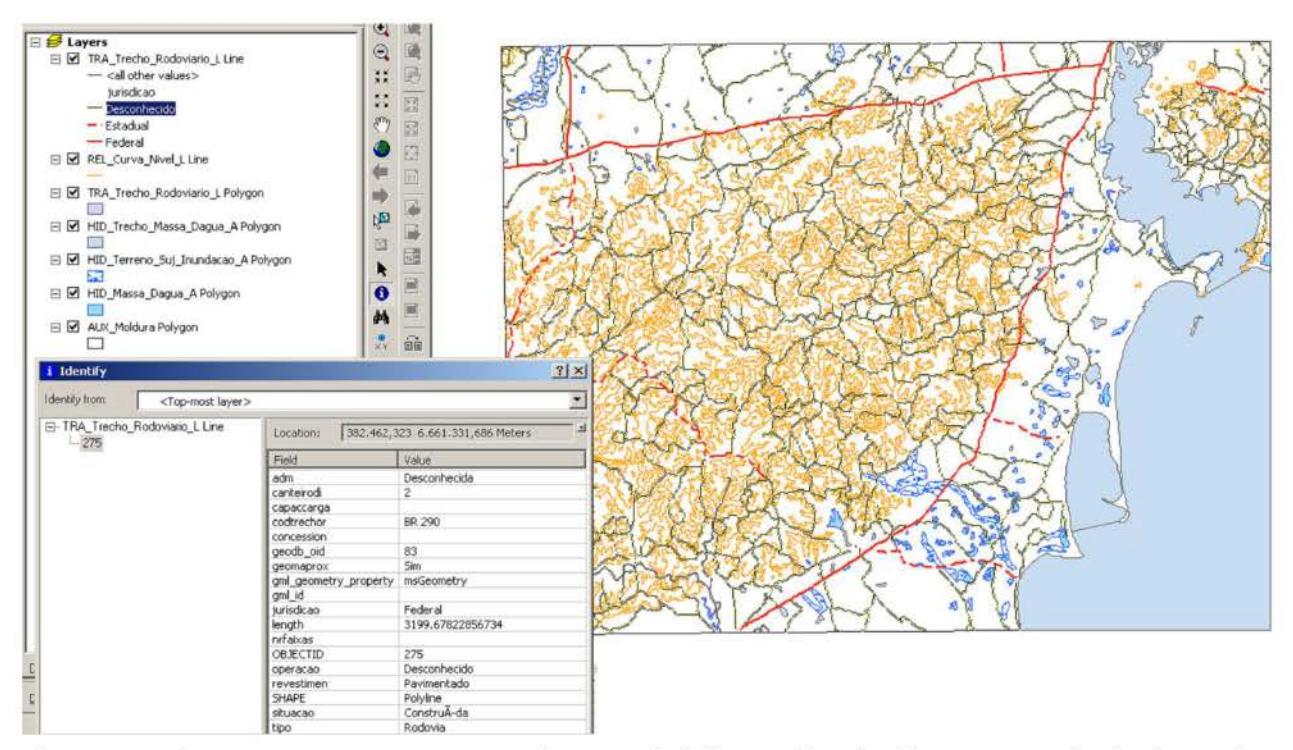

Fig. 8 - Serviço WFS no *ArcGIS*: acesso à categoria hidrografia e **às** classes curva de nível e trecho rodoviário.

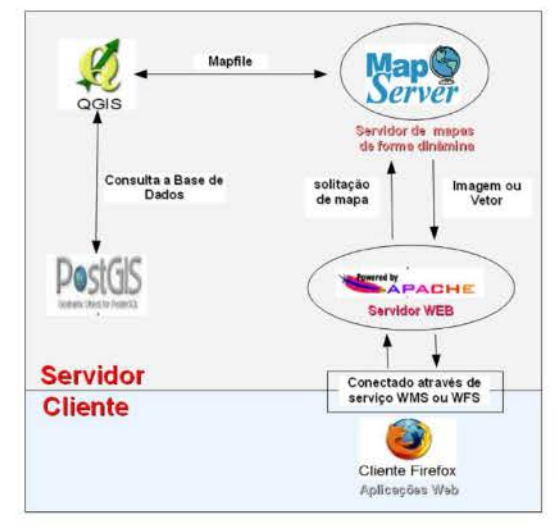

Fig. 9- Esquema de publicação na *web.* 

A figura 10 mostra um exemplo de acesso à informação geoespacial disporúvel no banco de dados, referente às categorias sistema de transporte e hidrografia, por meio de um navegador de internet. Este mapa foi criado a partir de um único servidor, porém vários mapas podem ser solicitados a partir de diferentes servidores. Também, é possível integrar serviços de diferentes fontes de uma mesma região e disponibilizá-los em uma página principal *(Homepage* ). Afigura **11**  apresenta um exemplo de integração de serviços de diferentes fontes e mostra a sobreposição das camadas do WMS, correspondentes à categoria hidrografia e **à** classe trecho rodoviário, ao mapa base do *OpenStreetMap.* 

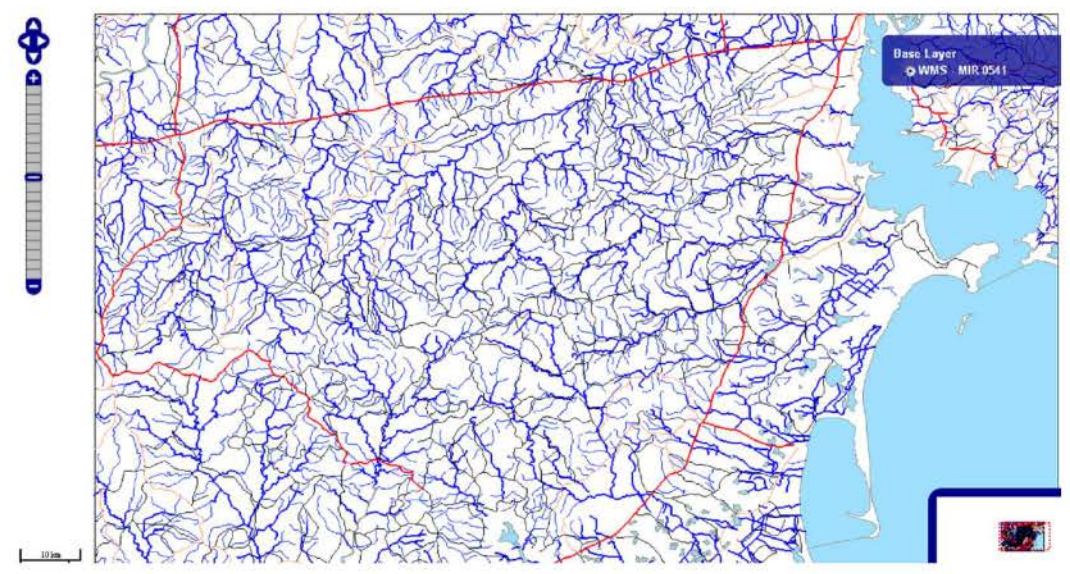

Fig. 10- Acesso aos dados por meio de aplicação *web:* visualização da categoria hidrografia e da classe trecho rodoviário.

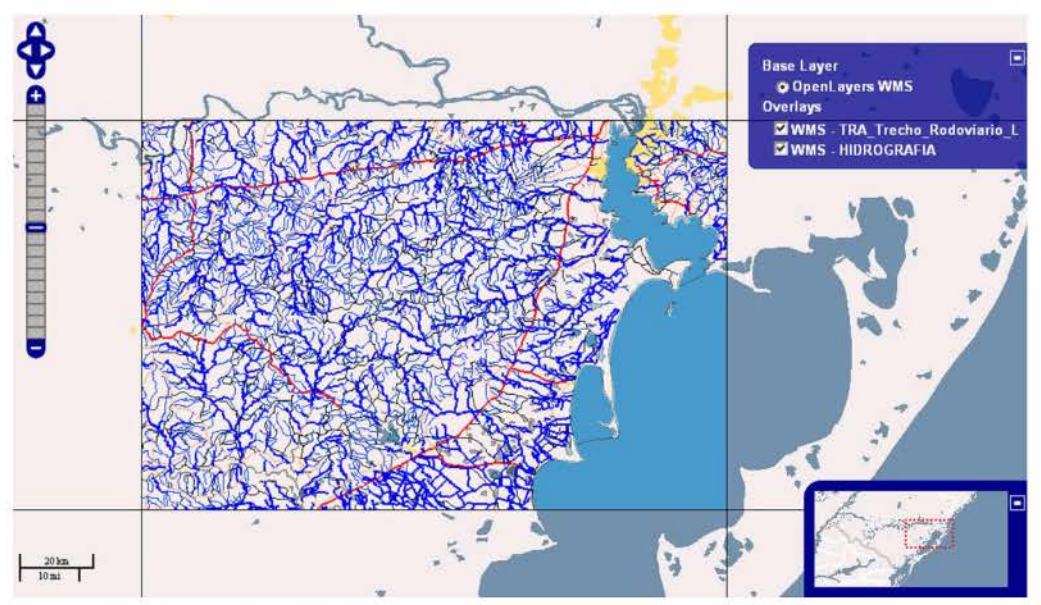

Fig. **11-** Integração de serviços de diferentes fontes: web mapa obtido pela sobreposição do WMS com a categoria hidrografia e a classe trecho rodoviário ao mapa base do OpenStreetMap.

### **CONCLUSÕES**

O principal resultado deste trabalho é a proposição de um conjunto de procedimentos que demonstram que a estruturação padronizada de urna folha do mapeamento topográfico e sua publicação na forma de serviços *web,* usando software livre, permite auxiliar na ampliação da oferta de dados disporúveis hoje na INDE. Estes métodos foram implementados, executados e testados, o que nos assegura afirmar a sua exeqüibilidade. A sequência de procedimentos foi estabelecida com o objetivo de possibilitar a geração de bases de dados geoespaciais de acordo a INDE, e que atenda as exigências do e-PING quanto à interoperabilidade entre sistemas a partir dos serviços *web* definidos corno padrão de disseminação de informações geoespaciais. Assim, demonstrou-se como realizar a implementação de um servidor de dados conforme padrões estabelecidos pela INDE e pelo e-PING. O processo de aquisição da informação geoespacial seguiu a ET-ADGV. Para o armazenamento da base geoespacial no banco de dados geográficos, utilizou-se a estrutura estabelecida pela ET-EDGV. A simbologia foi realizada de acordo com o Manual Técnico de Convenções Cartográficas T-34-700,  $1^a$  e  $2^a$  Partes (DSG, 2002) para o mapeamento topográfico na escala 1:250.000. E as configurações do servidor de mapa e da publicação dos dados para utilização dos serviços *web,* seguem os padrões de integração e de intercâmbio de dados definidos no e-PING.

Os resultados demonstram que a partir do servidor de dados é possível acessar as informações por meio dos geosserviços estabelecidos pelo OGC (WMS e WFS), visualizar os dados publicados e integrar geosserviços de diferentes fontes. A acessibilidade, a integração e a interoperabilidade são comprovadas através de aplicações remotas em softwares de desktop SIG (QG/S e *ArcGis)* e através de aplicação *web (Mozilla Firefox).* O uso dos softwares de SIG e de navegadores de internet para acesso a informação através de serviços WMS e WFS elimina a necessidade de conversão de dados e facilita o intercâmbio dos dados na *web.*  Também, permite ao usuário realizar análises e gerar mapas e relatórios de forma dinâmica e em tempo real.

Além dos padrões analisados neste trabalho, é essencial para urna IDE que se implementem também os padrões de rnetadados que possibilitam a descoberta e a avaliação dos produtos disponíveis. O Perfil MGB, homologado pela CON CAR para utilização na INDE deve ser adotado, com toda a descrição da linhagem dos dados e suas demais características relevantes.

### **REFERÊNCIAS BIBLIOGRÁFICAS**

BORBA, R.L.R.; STRAUCH, J.C.M.; SOUZA, J.M.; COLEMAN, D.J. Uma Proposta para a Nova Geração de Infraestrutura de Dados Espaciais. **Revista Brasileira de Cartografia,**  n. 67/6, p. 1145-1166,2015.

BRANDÃO, F.; RIBEIRO, J. A. Estudo do XML, GML, SVG e Webservices (WMS e WFS) para Formatação e Divulgação de Informações Geográficas. In: XIII Simpósio Brasileiro de Sensoriamento Remoto, Florianópolis, 2007. Anais. p. 5622-5617, 2007.

BRASIL. **Decreto n° 6.666.** Presidência da República. 3p. 2008. Disporúvel em <http:// www.inde.gov.br>. Acesso: 02 agosto 2010.

BRASIL. **Padrões de Interoperabilidade de Governo Eletrônico (e-PING).** Documento de Referência do e-PING- Versão 2013. 62p. 2013. Disponível em <http://www.govemoeletronico. gov.br/acoes-e-projetos/e-ping-padroes-denteroperabilid ade>. Acesso: 03 janeiro 2015.

CAMBOIM, S.P. **Arquitetura para integração de dados interligados abertos à INDE-BR.**  Curitiba, 140p. Tese de Doutorado, Programa de Pós-graduação em Ciências Geodésicas, Setor de Ciências da Terra, Universidade Federal do Paraná, 2013.

COETZEE, S.; WOLFF-PIGGOTT, B. A Review of SDI Literature: Searching for Signs of Inverse Infrastructures. In: **Cartography-Maps Connecting the World.** Springer International Publishing, p. 113-127. 2015.

COLEMAN, D.J.; MCLAUGHLIN, J.D. Defining Global Geospatial Data Infrastructure (GGDI): components, stakeholders and interfaces. **Geomatica,** vol. 52, n. 2, p. 129- 143, 1998.

DSG. **Especificações Técnicas para a Aquisição de Dados Geoespaciais Vetoriais- ET-ADGV v. 2.1.3., 2a Ed.** Diretoria de Serviço Geográfico (DSG). 254p. 2011. Disporúvel em: <http://www. geoportal.eb.mil.br/images/PDF/ET\_ADGV Vs\_2\_1\_3.pdf>. Acesso: 02 março 2015.

CON CAR. **Especificações Técnicas para a Estruturação de Dados Geoespaciais Vetoriais**  - **ET-EDGV v. 2.1.3.** Comissão Nacional de Cartografia(CONCAR). 246p. 2010. Disporúvel em: <http:// http://www. geoportal.eb.mil.  $br/images/PDF/ET EDGV Vs 2 1 3.pdf$ Acesso: 02 março 2015.

DORNELLES, M. A.; IESCHECK, A. L. Análise da Aplicabilidade da Infraestrutura Nacional de Dados Espaciais (INDE) para Dados Vetoriais em Escalas Grandes. **Boletim de Ciências Geodésicas,** vol. 19, n. 4, p. 667- 686, 2013.

DSG. **Manual Técnico de Convenções**  Cartográficas T-34-700 1<sup>ª</sup> e 2<sup>ª</sup> Partes. Diretoria do Serviço Geográfico (DSG), Brasília. 178p. 2002.

DSG. **Especificação Técnica para Produtos de Conjunto de Dados Geoespaciais - ET-**PCDG 1<sup>ª</sup> Ed. Diretoria de Serviço Geográfico (DSG). 188p. 2014. Disporúvel em: <http:// www.geoportal.eb. mil.br/images/PDF/ET \_ PCDG\_2014.pdf>. Acesso: 02 março 2015.

EGYEDI, T.M.; VRANCKEN, J.L.M.; UBACHT, J. Inverse infrastructures: Coordination in self-organizing systems. In: **5th International Conference on Standardization and Innovation in Information Technology.**  IEEE. p. 23-36. 2007

FGDC. A **Strategy for the National Spatial Data Infrastructure.** Federal Geographic Data Committee (FGDC). 14p. 1997. Disporúvel em< https://www.fgdc. gov /policyandplanning/ A %20 Strategy%20for%20the%20NSDI%201997. pdf>. Acesso: 10 agosto 2010.

GSDI. **DevelopingSpatiaiData Infrastructures:** 

**The SDI Cookbook, v.2.** Global Spatial Data Infrastructure Association (GSDI). 171p. 2004. Disporúvel em <http://www.gsdi.org/docs2004/ Cookbo ok/cookbookV2.0.pdf>. Acesso: 10 maio 2014.

IPGH, SIRGAS, CP-IDEA, GeoSUR. **Plano de Ação Conjunto 2013-2015 para Acelerar o Desenvolvimento da Infraestrutura de Dados Espaciais das Américas.** Instituto Panamericano de Geografia e Historia (IPGH), *México, D.F.*  34p. 2013. Disporúvel em <https://www. ipgh. org/iniciativas/PlanodeAcao.pdf>. Acesso: 17 março 2013.

ISO/TR 16056-1:2004. **Interoperability of Telehealth Systems and Networks- Part 1: Introduction and definitions.** 17p. 2004. Disponível em <http://www.iso.org/iso/cat alogue\_detail?csnumber=37351>. Acesso: 08 setembro 2014.

MELO JÚNIOR, J. **Interoperabilidade de SIG através de Serviços Web.** Recife, 96p. Dissertação de Mestrado, Programa de Pós-graduação em Ciências Geodésicas e Tecnologias da Geoinformação, Centro de Tecnologia e Geociências, Universidade Federal de Pernambuco, 2005.

PAOLAZZI, C. A **Infraestrutura nacional de dados espaciais (INDE) e as soluções de interoperabilidade de dados geográficos: análises e aplicações.** Porto Alegre, 69p. Monografia. Instituto de Geociências, Universidade Federal do Rio Grande do Sul, 2011.

RAUTENBACH, V.; COETZEE, S.; IWANIAK, A. Orchestrating OGC Web Services to Produce Thematic Maps in a Spatial Information Infrastructure. **Computers, Environment and Urban Systems,** vol. 37, p. 107-120. 2013. Disporúvel em< http://www. universityof pretoria.co.za/media/shared/Legacy/ sitefiles/file/48/16053/rautenbachetal 2012 ceus orches tratingogcwebservices 1 . pdf>. Acesso: 10 julho 2015.